| t Tiki.org :    |  |  |
|-----------------|--|--|
| Project         |  |  |
| oftware         |  |  |
| 'ry Tiki        |  |  |
| Get Tiki        |  |  |
| Ielp            |  |  |
| Get Involved    |  |  |
| Jews            |  |  |
| Featured Tikis  |  |  |
| Register!       |  |  |
|                 |  |  |
| hemes           |  |  |
| .og in          |  |  |
|                 |  |  |
|                 |  |  |
| eature Examples |  |  |
|                 |  |  |
| lind            |  |  |
| rseudobrutal    |  |  |
| List All Themes |  |  |

Brutalist web design comes to Tiki

# Pseudobrutal

#### @demo.zukathemes.com

Home Page Pages - Blogs - Galleries -

| Menu     |      |
|----------|------|
| Home Pag | te   |
| Pages    |      |
| Blogs    |      |
| Gallerie | is I |
|          |      |

# Pseudobrutal

Brutalist architecture is a movement that flourished from the 1950s to the mid-1970s, descending from the modernist architectural movement of the early 20th century. The term originates from the French word for "raw" in the term used by Le Corbusier to describe his choice of material *beton brut* (raw concrete) (from https://en.wikipedia.org/wiki/Brutalist\_architecture C ).

Brutalist web design, similarly, is marked by a no-frills design philosophy, with function determining form. See http://brutalistwebsites.com/@ for examples and https://news.ycombinator.com/item?id=11517491@, https://codepen.io/brianhaferkamp/posts/feed/@, etc. for discussion.

Brutalism now arrives for Tiki Wiki CMS Groupware in the form of the Pseudobrutal theme, "pseudobrutal" because, of course, underlying the spare appearance is the full Tiki foundation including the Bootstrap CSS framework, jQuery, kitchen sink . . . As the discussions show, there's no real consensus on what web brutalism is; this theme is perhaps one approach. Feel free to push it further with your idea of a raw presentation of information via theme customization.

### Installation

When the theme archive is expanded, its files will be in a directory (folder) that contains all the theme files in their necessary subdirectories. Install the theme by transferring this directory to the Tiki site's "themes" directory. After refreshing the site's Look and Feel admin page, the theme name will appear in the theme selector, and can be selected.

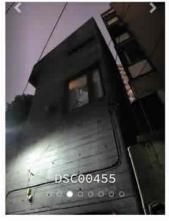

Slider images: An example of Brutalist architecture, the Tower House or Azuma Residence (塔の家 - Tō no ie) by Japanese architect Takamitsu Azuma, built in 1966. in Jingumae, Tokyo. Photos taken August 2016 by Gary Cunningham-Lee. See "Tower House / Takamitsu Azuma," in ArchEyes, January 24, 2016, http://archeyes.com /tower-house-takamitsu-azuma@ for more information, photos including interior shots, architectural drawings and isometric views.

### Fonts

This theme uses a webfont that is retrieved from Google Fonts. If the Tiki site doesn't have access to the Internet, or if there is some reason it shouldn't make the request for the font, then local storage of the font should be implemented.

### Theme modification

The style sheet of this Tiki theme is compiled from Less files. For a particular site, the theme can be modified by editing the relevant Less partial and compiling the CSS. Or the CSS style sheet itself can be edited. Alternatively, a custom.css file in the themes directory will override any rules in the style sheet, or CSS rules can be input in the Custom CSS text area under the Customization tab of the Look and Feel admin page of the site's control panels.

For general help with Tiki themes, please use the forums at the Tiki themes forum , or ask in the Tiki IRC channel, etc.

Source

Powered by Tiki Wiki CMS Groupware | Theme: Pseudobrutal

Brutalist architecture is a movement in architecture that flourished from the 1950s to the mid-1970s, descending from the modernist architectural movement of the early 20th century. The term originates from the French word for "raw" in the term used by Le Corbusier to describe his choice of material béton brut (raw concrete). (From https://en.wikipedia.org/wiki/Brutalist\_architecture .)

Brutalist web design, similarly, is marked by a no-frills design philosophy, with function determining form. See <a href="http://brutalistwebsites.com/">http://brutalistwebsites.com/</a> for examples and <a href="http://brutalistwebsites.com/">news.ycombinator.com</a>,

Brutalism now arrives for Tiki Wiki CMS Groupware in the form of the Pseudobrutal theme, "pseudobrutal" because, of course, underlying the spare appearance is the full Tiki foundation including the Bootstrap CSS framework, jQuery, kitchen sink . . . .

## Installation

When the theme archive is expanded, its files will be in a directory (folder) that contains all the theme files in their necessary subdirectories. Install the theme by transferring this directory to the Tiki site's "themes" directory. On some systems, access permissions for the theme's directories and files might need to be configured. If so, use the same settings as for other theme directories on the server. After refreshing the site's Look and Feel admin page, the theme name will appear in the theme selector, and can be selected.

## Fonts

This theme uses a webfont that is retrieved from Google Fonts. If the Tiki site doesn't have access to the Internet, or if there is some reason it shouldn't make the request for the font, then local storage of the font should be implemented.

## Theme modification

The style sheet of this Tiki theme is compiled from Less files. For a particular site, the theme can be modified by editing the relevant Less partial and compiling the CSS. Or the CSS style sheet itself can be edited. Alternatively, a custom.css file in the themes directory will override any rules in the style sheet, or CSS rules can be input in the Custom CSS text area under the Customization tab of the Look and Feel admin page of the site's control panels.

For general help with Tiki themes, please use the forums at the Tiki themes forum , or ask in the Tiki IRC channel, etc.

| Author                                                                                            | Zukathemes (Gary Cunningham-Lee) |
|---------------------------------------------------------------------------------------------------|----------------------------------|
| Author's website                                                                                  | https://zukathemes.com           |
| License                                                                                           | LGPL                             |
| Bootstrap version compatibility<br>Note:<br>Bootstrap 3 ( Tiki 13 18)<br>Bootstrap 4 (Tiki 19 24) | Bootstrap 3                      |
| If adapted from another theme                                                                     |                                  |
| Source theme author                                                                               |                                  |
| Source theme website                                                                              |                                  |
| Source theme license                                                                              |                                  |
| Download                                                                                          |                                  |
| For Bootstrap 3                                                                                   | 📩 Download                       |